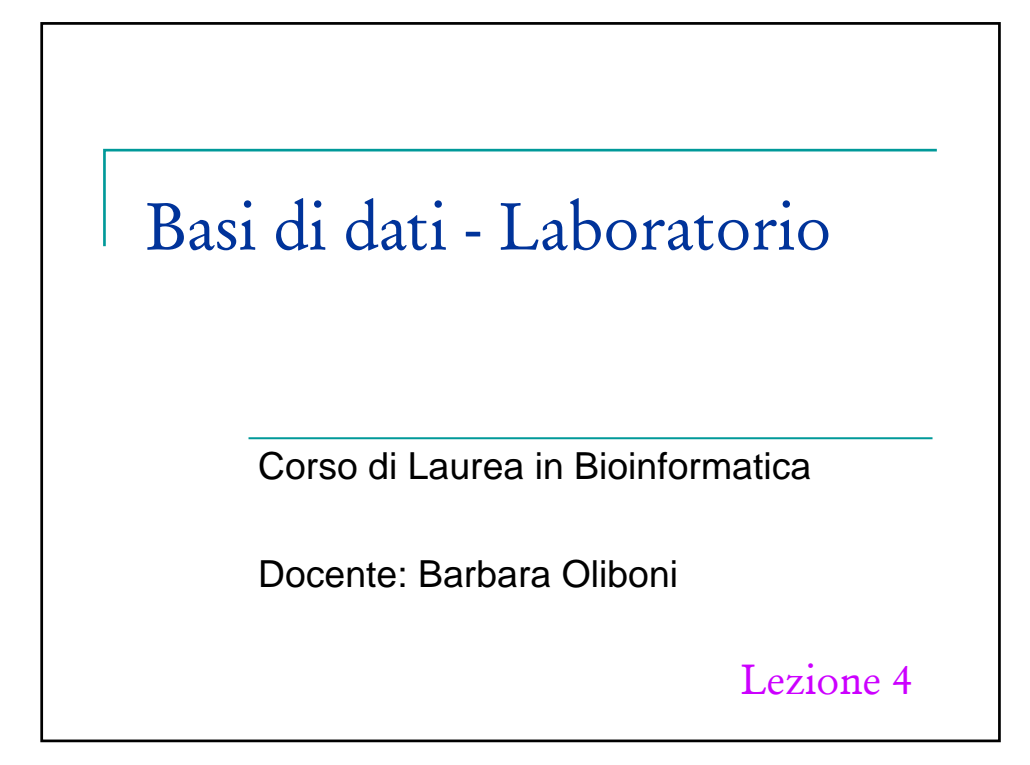

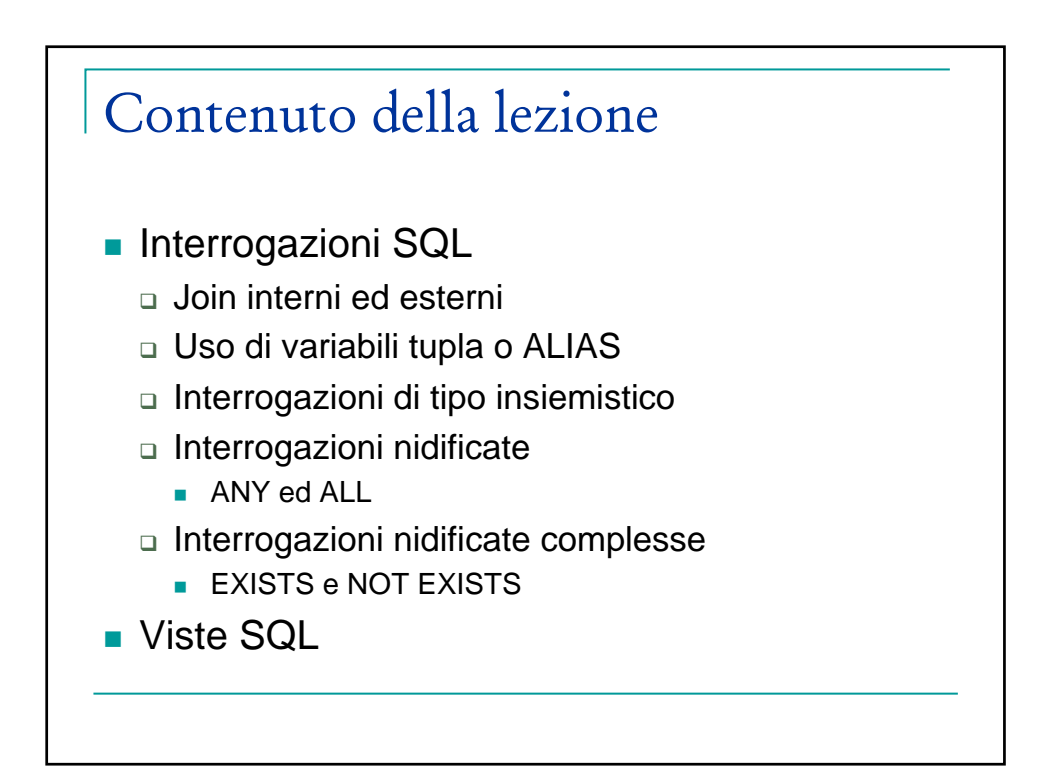

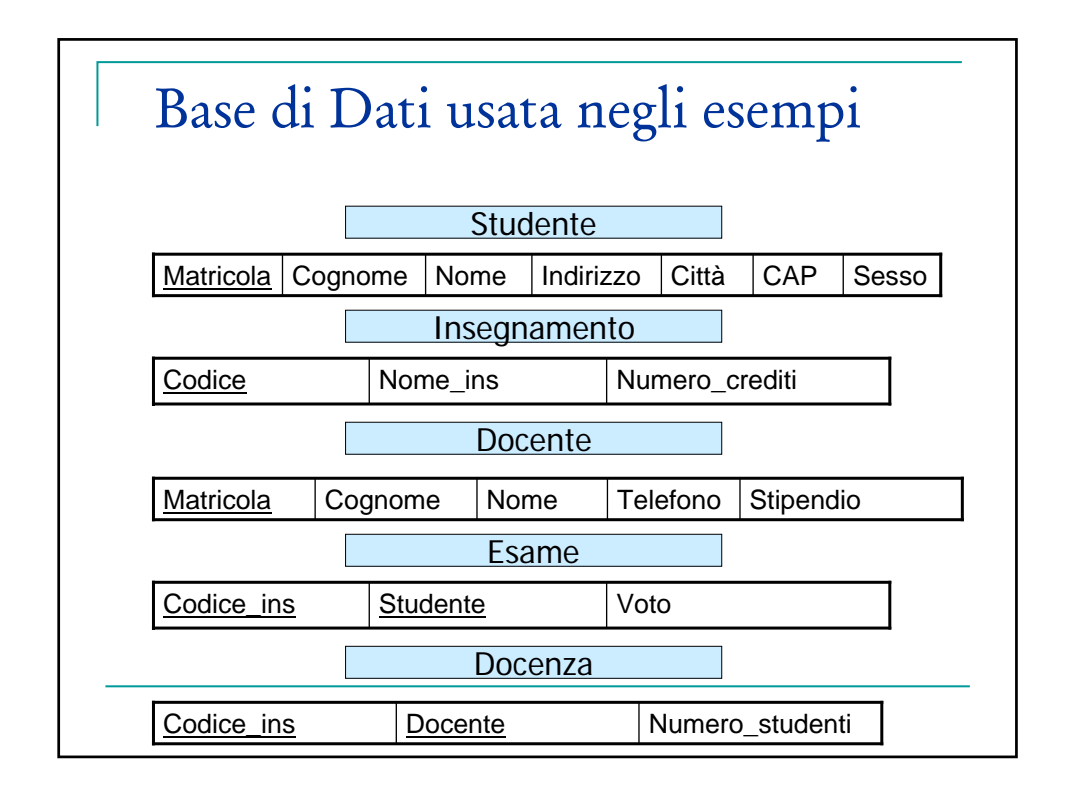

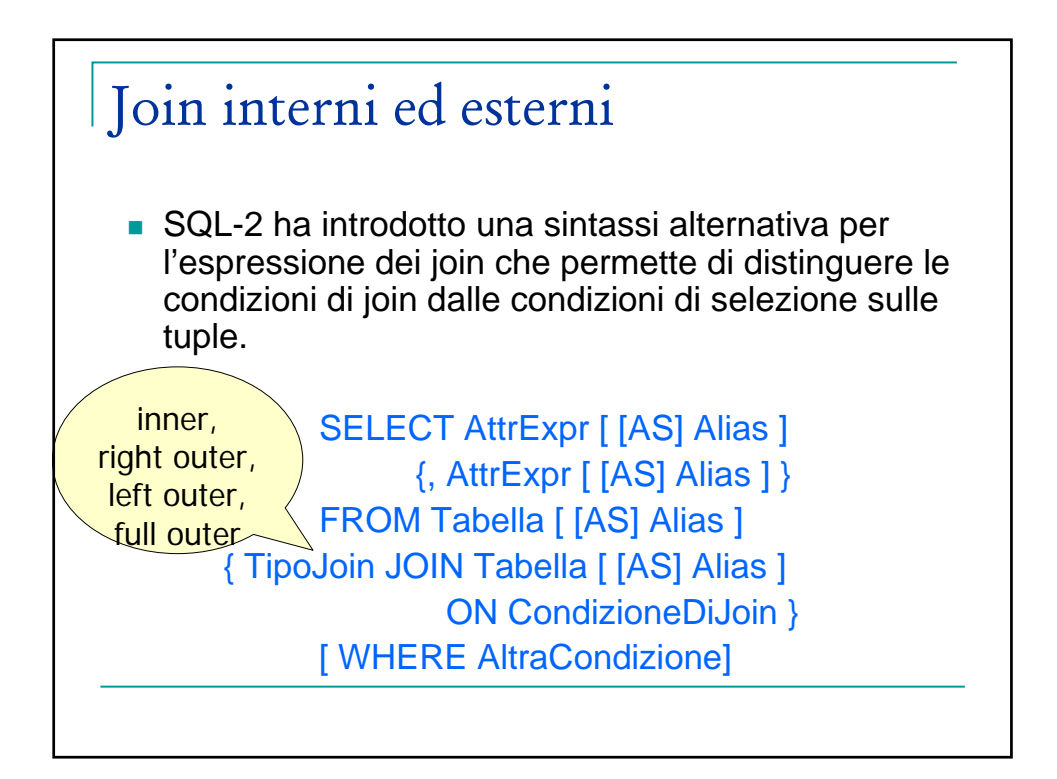

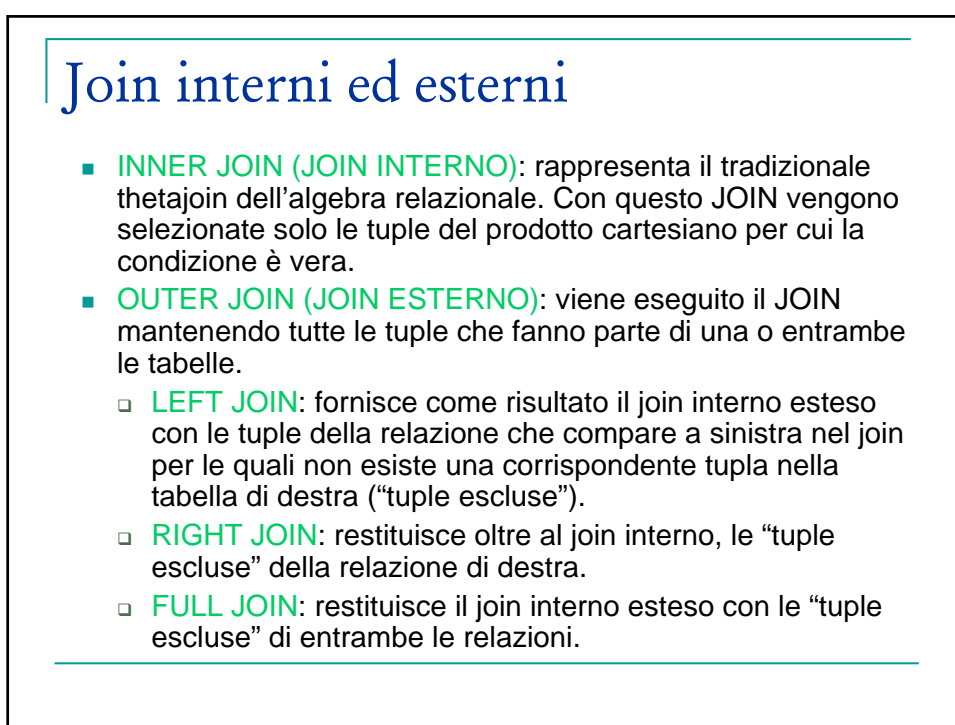

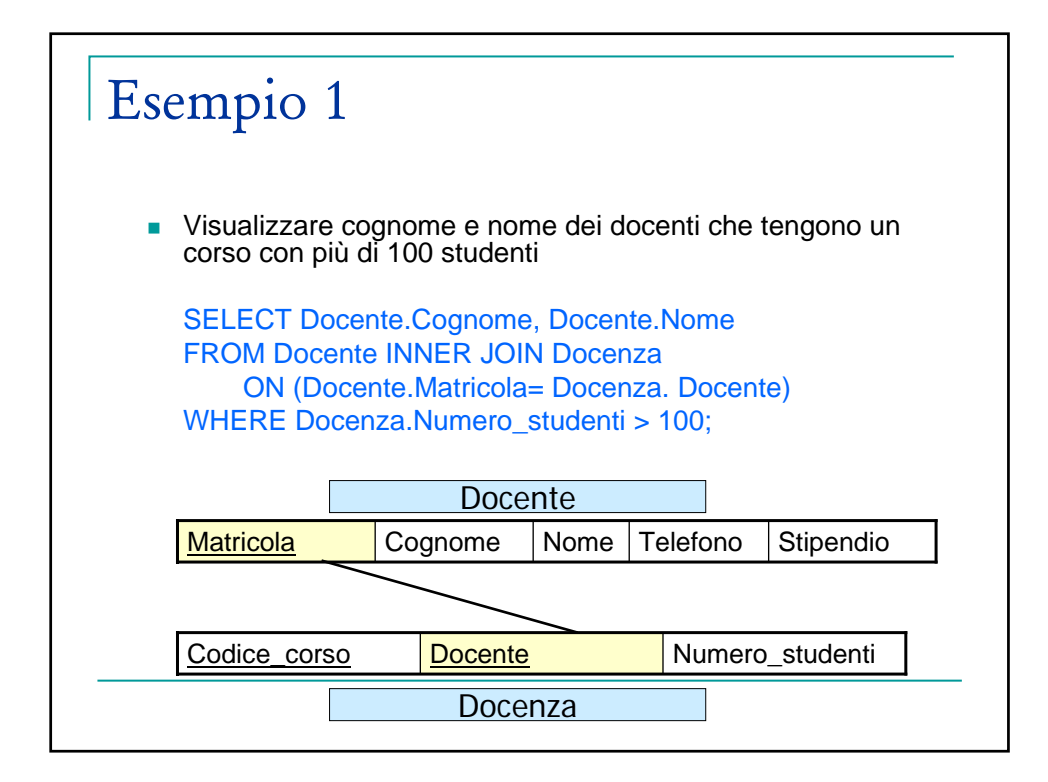

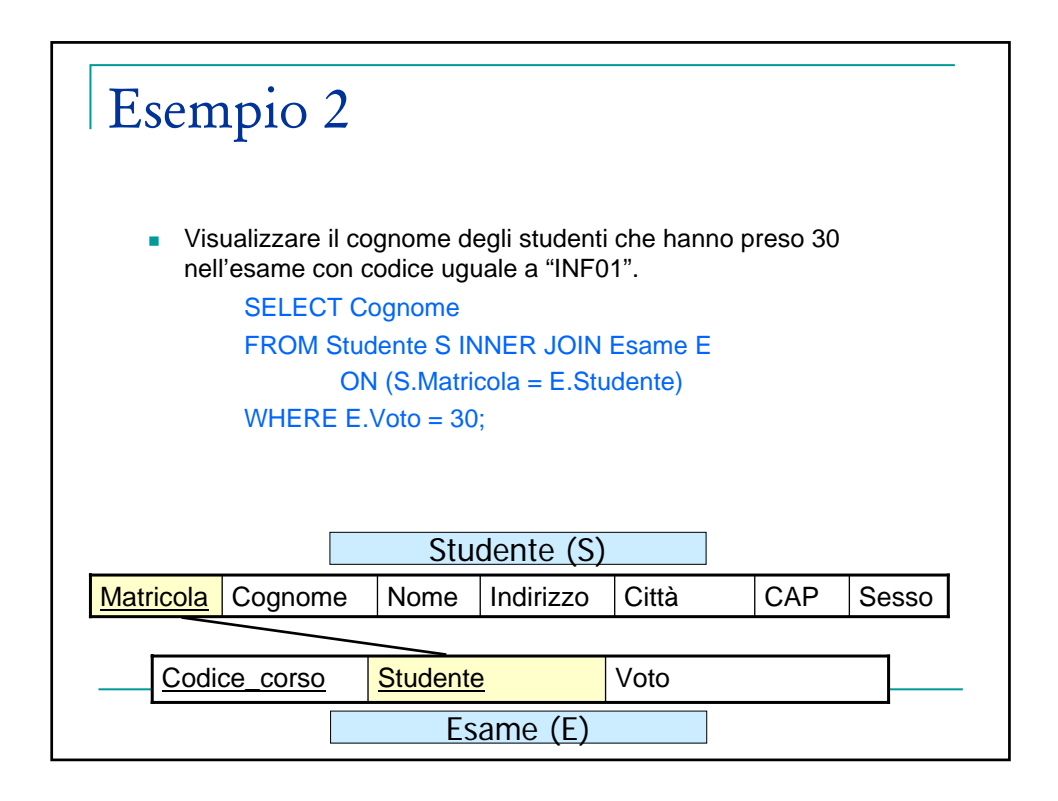

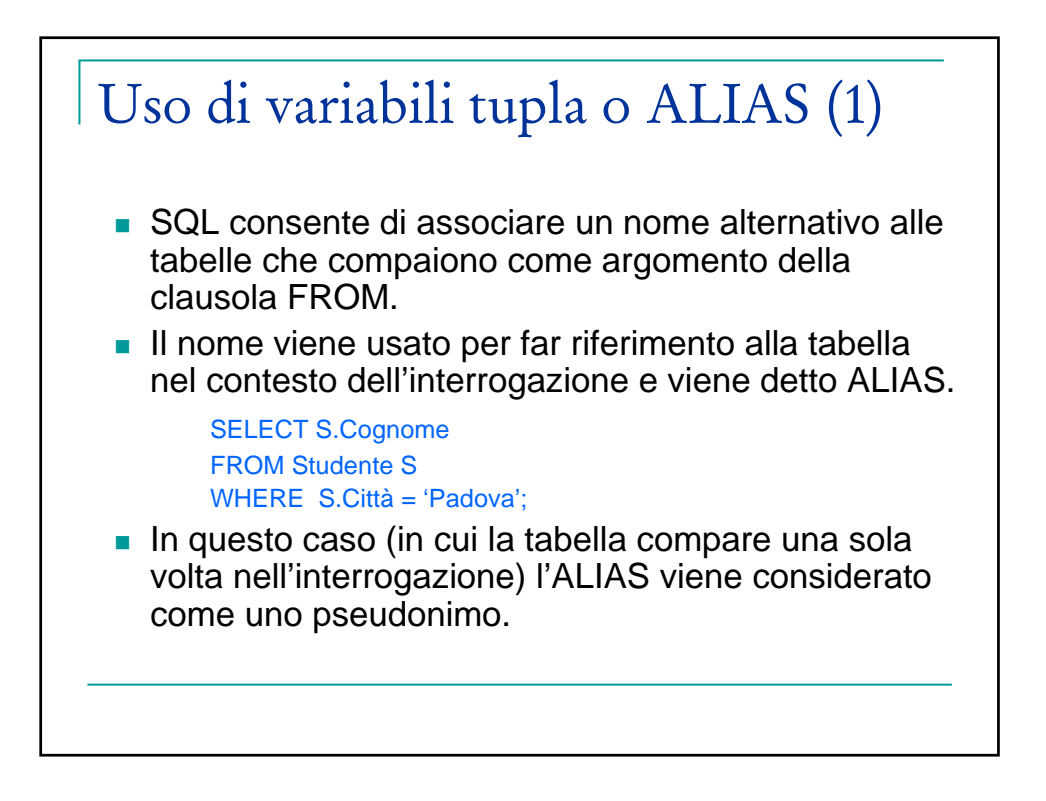

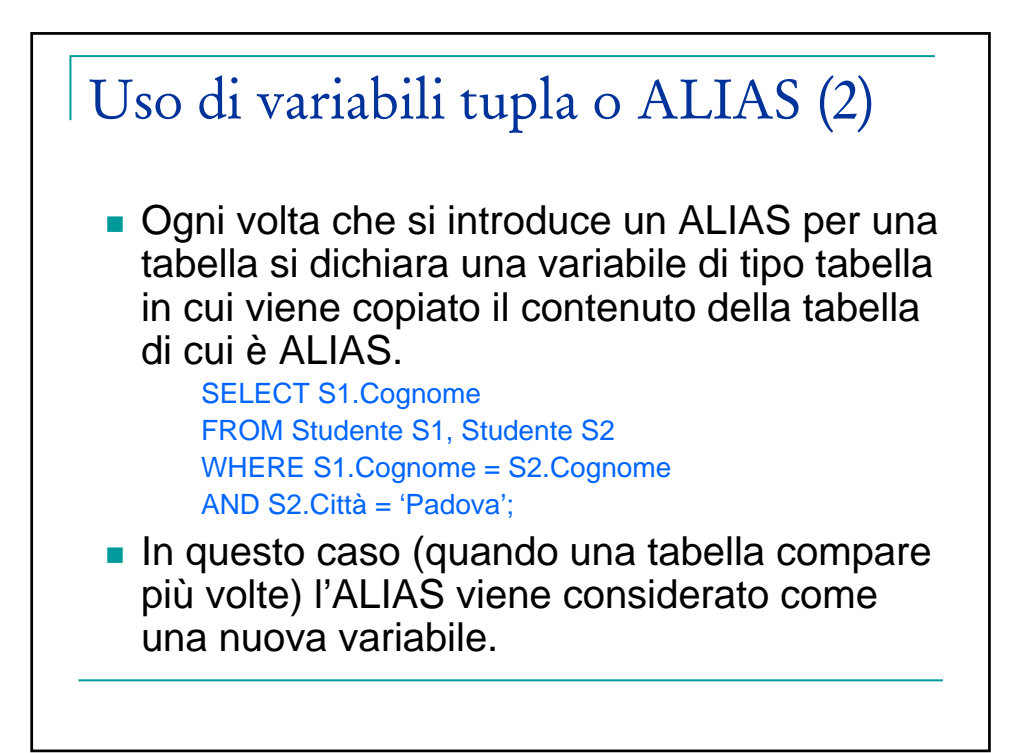

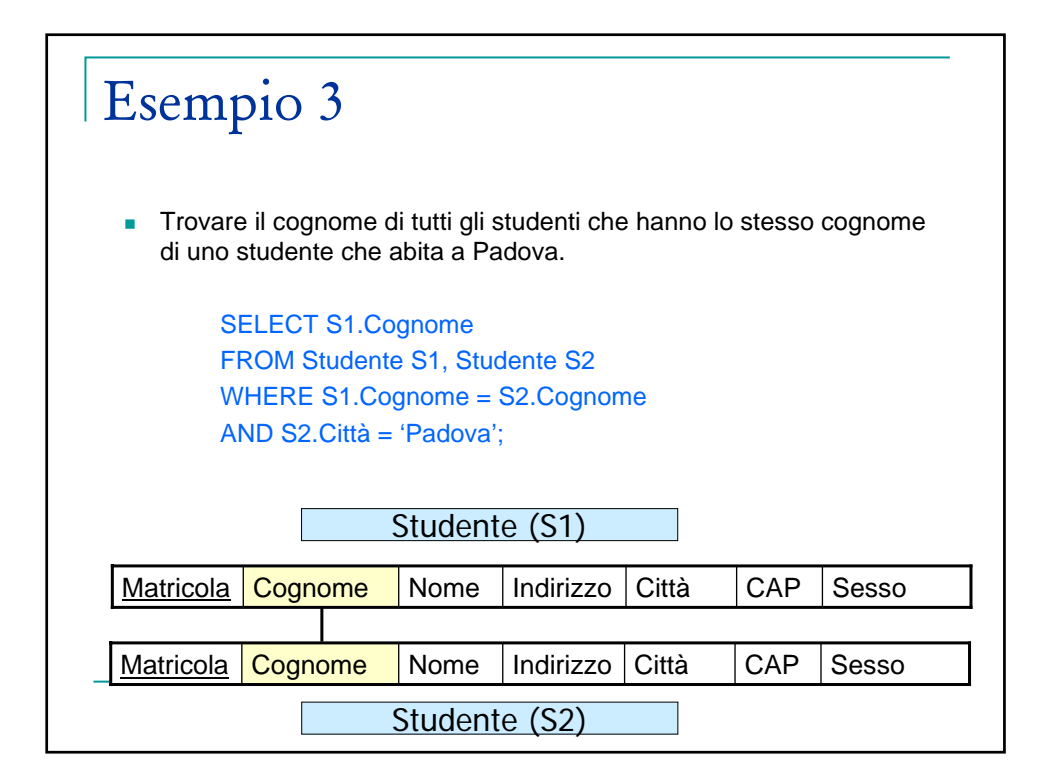

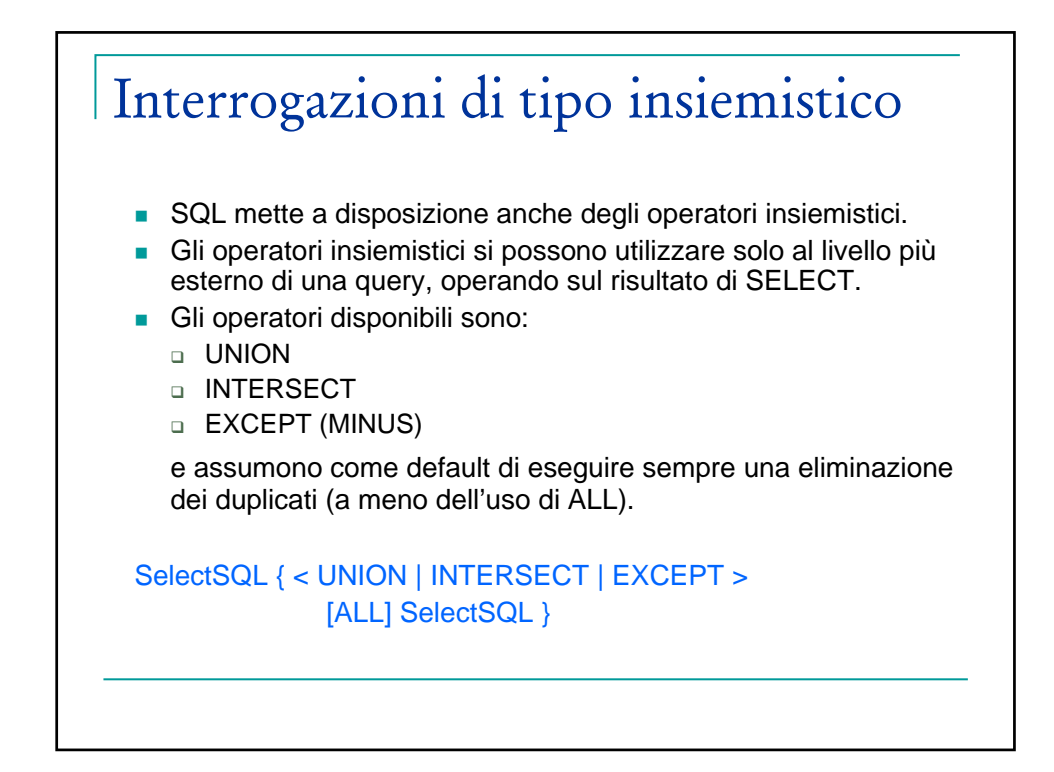

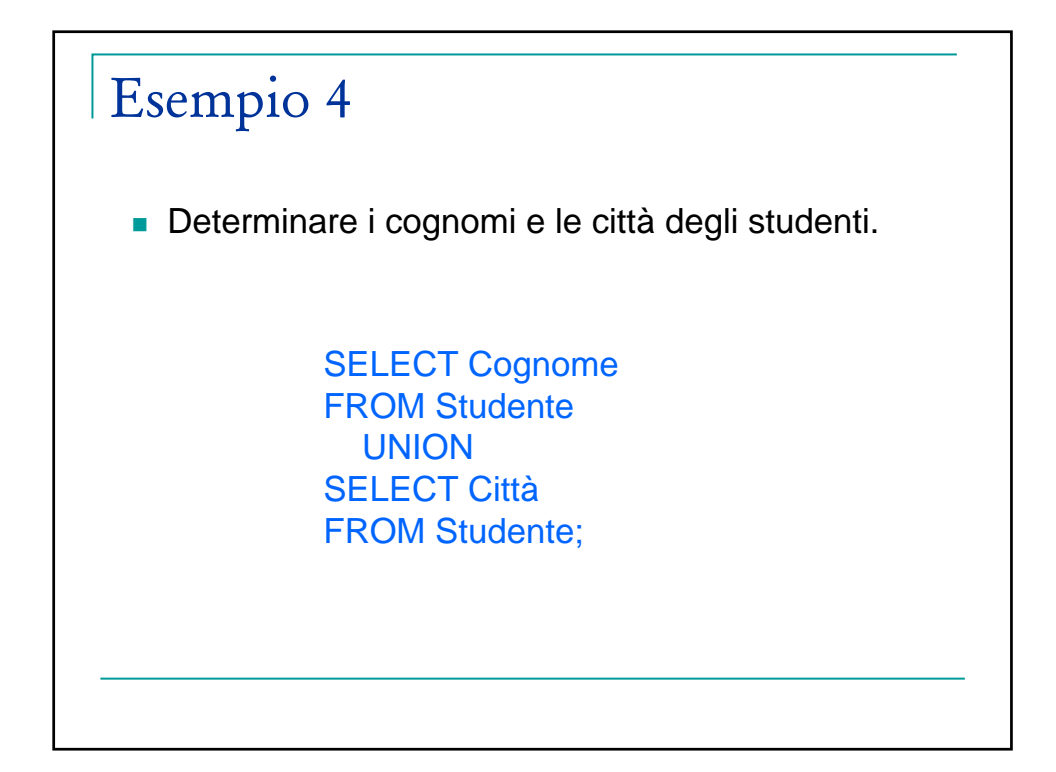

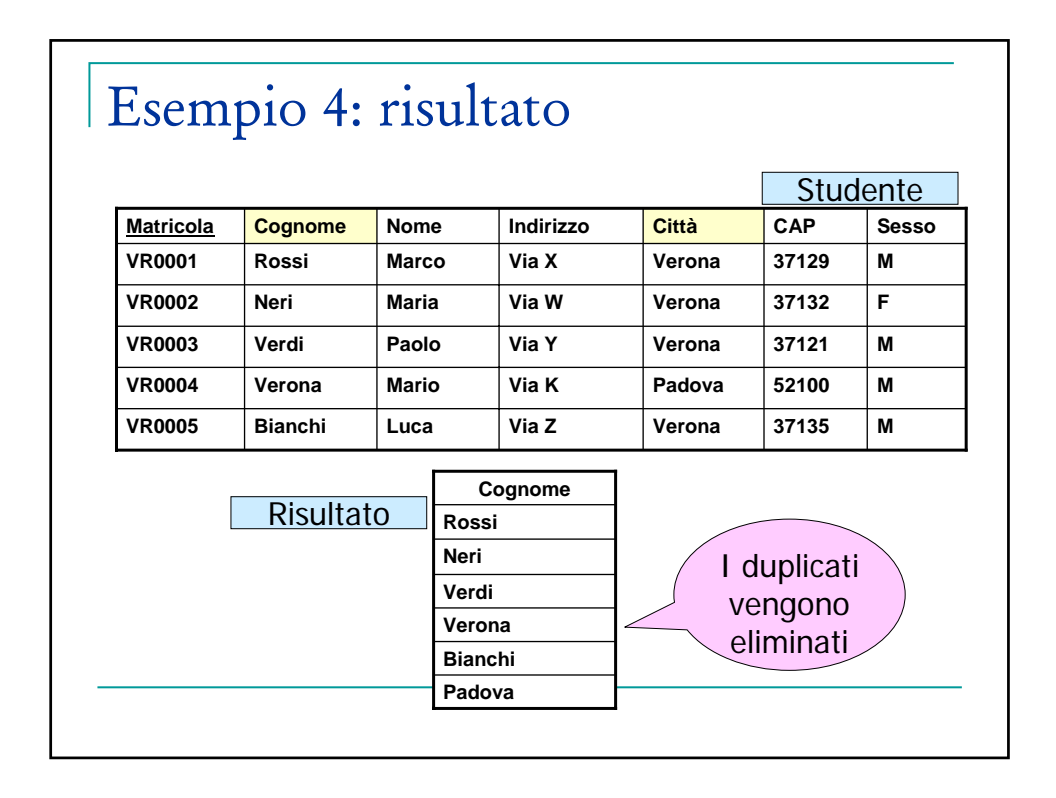

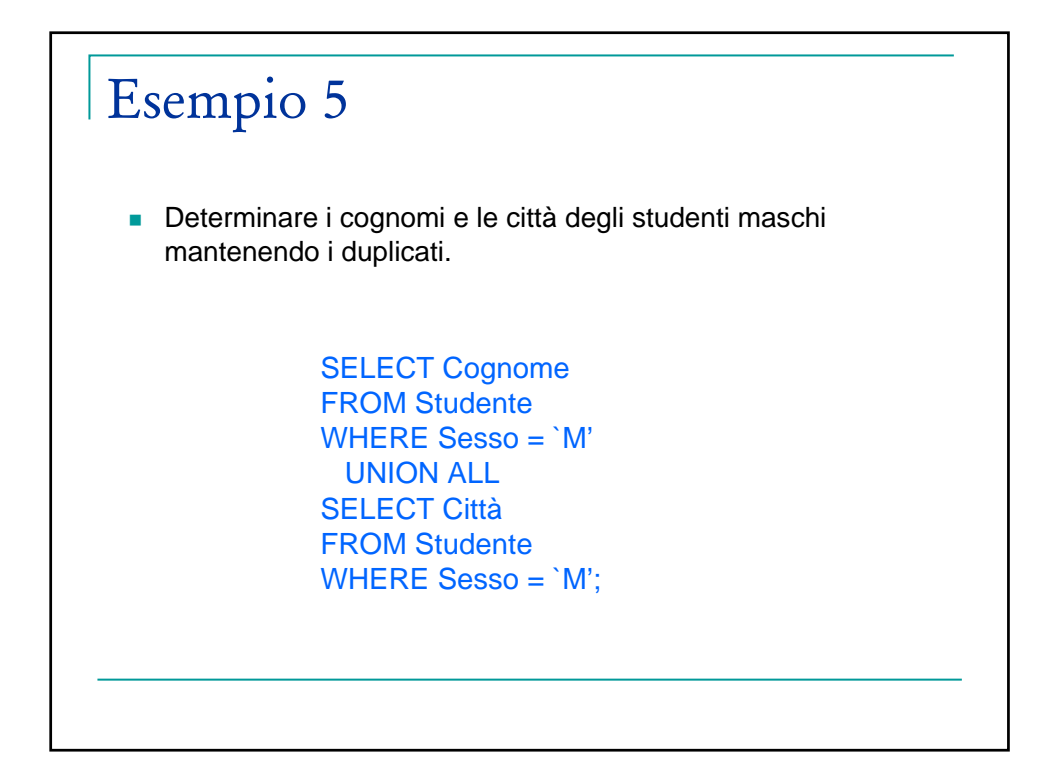

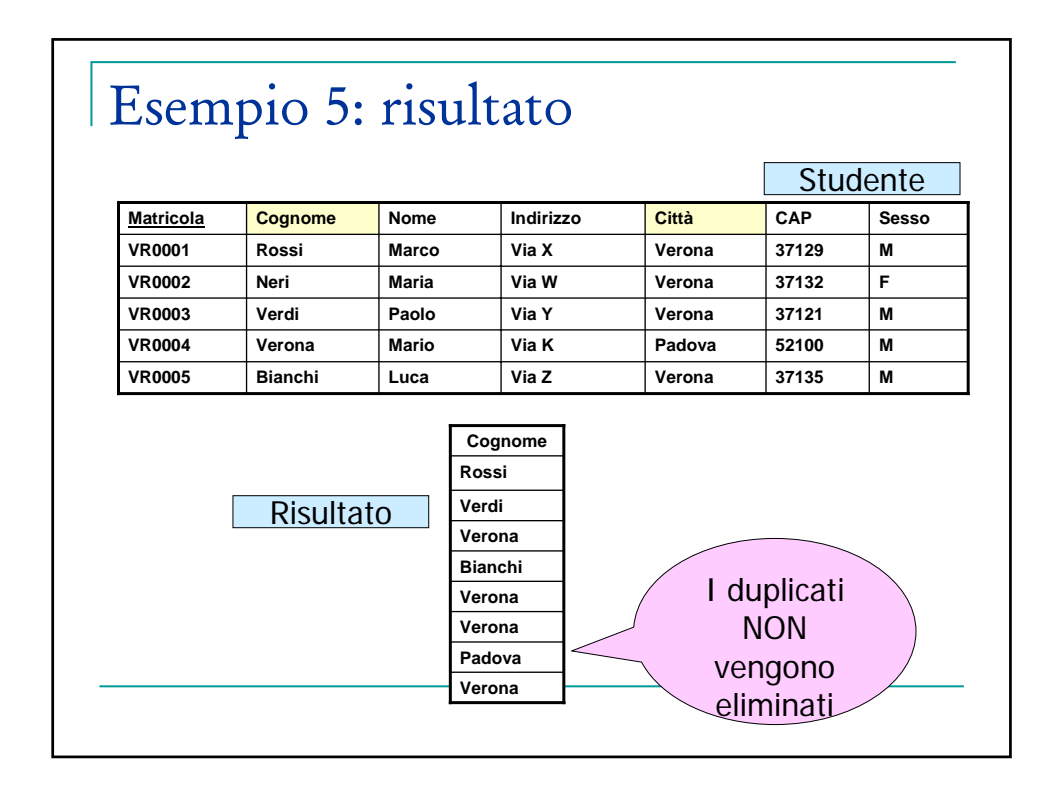

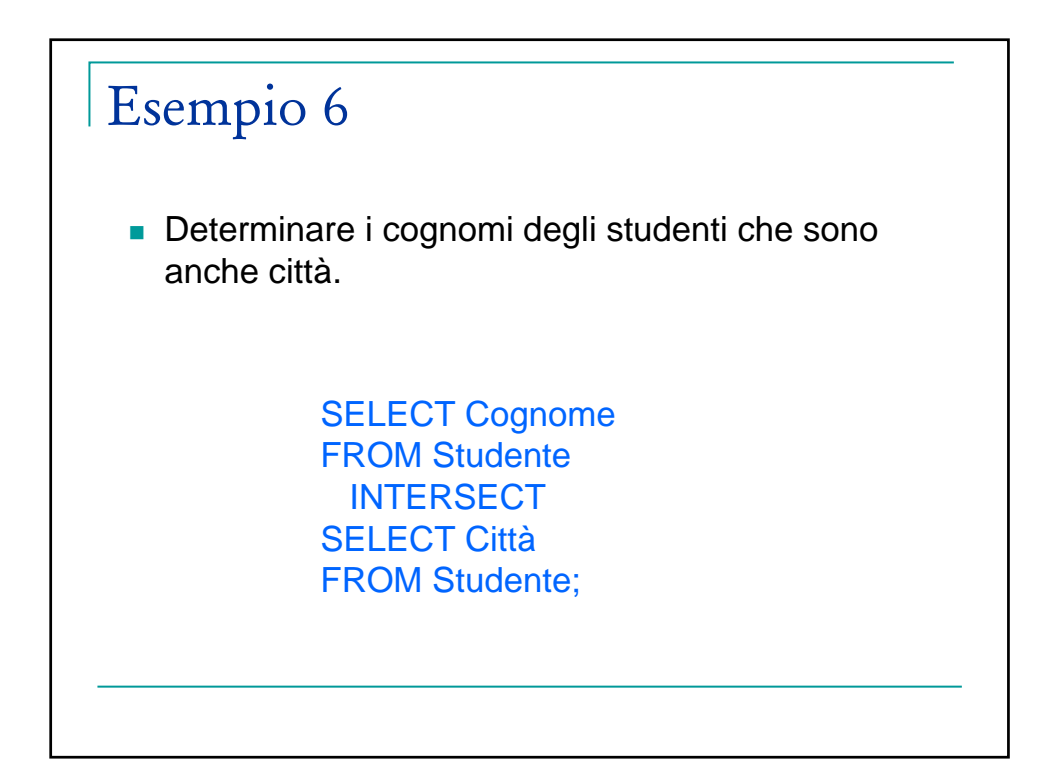

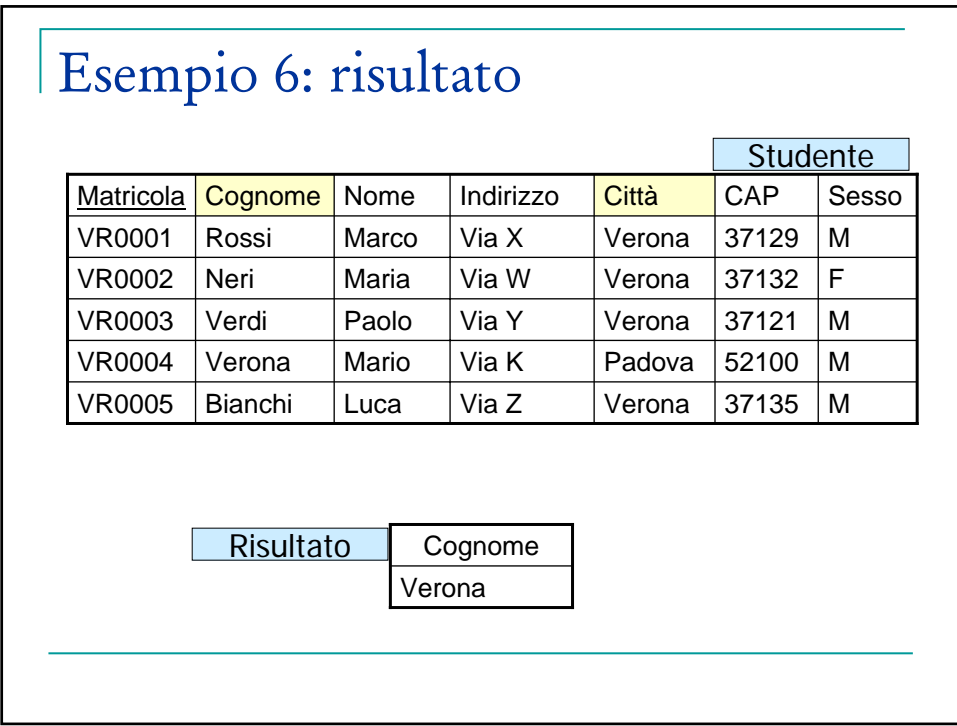

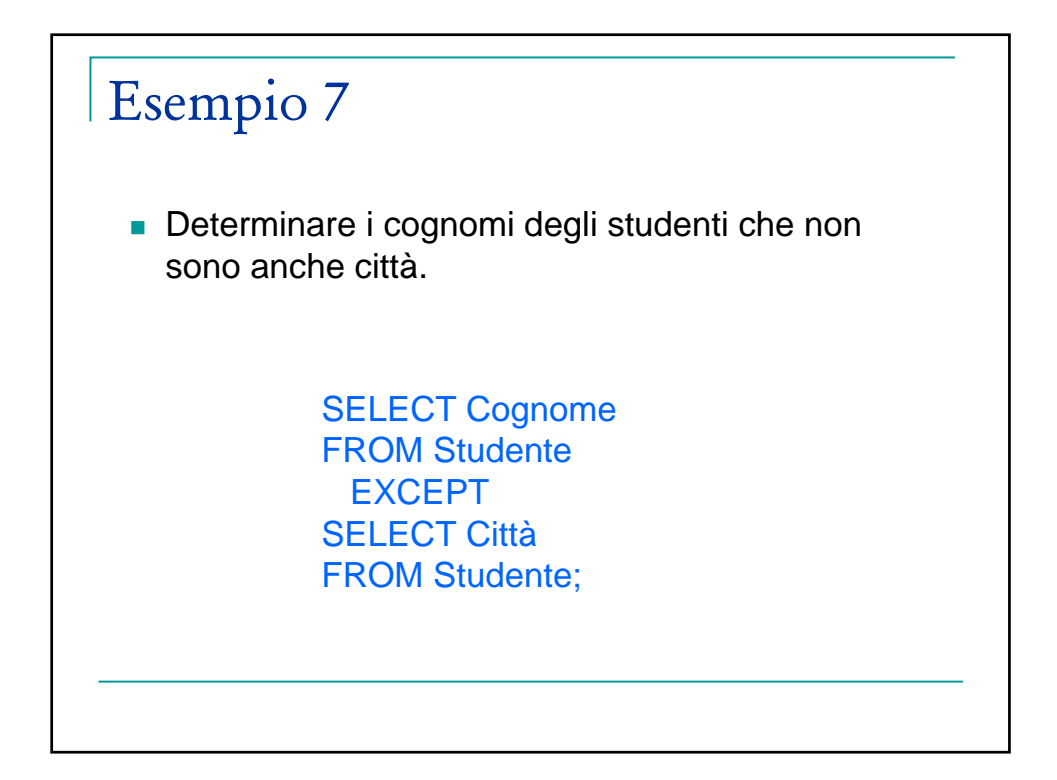

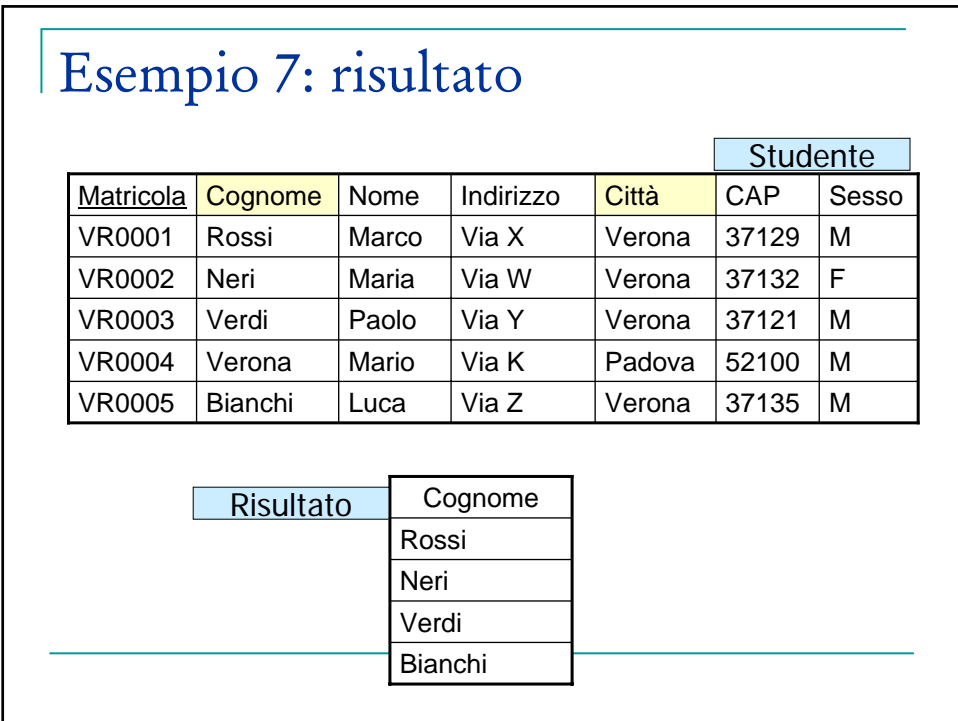

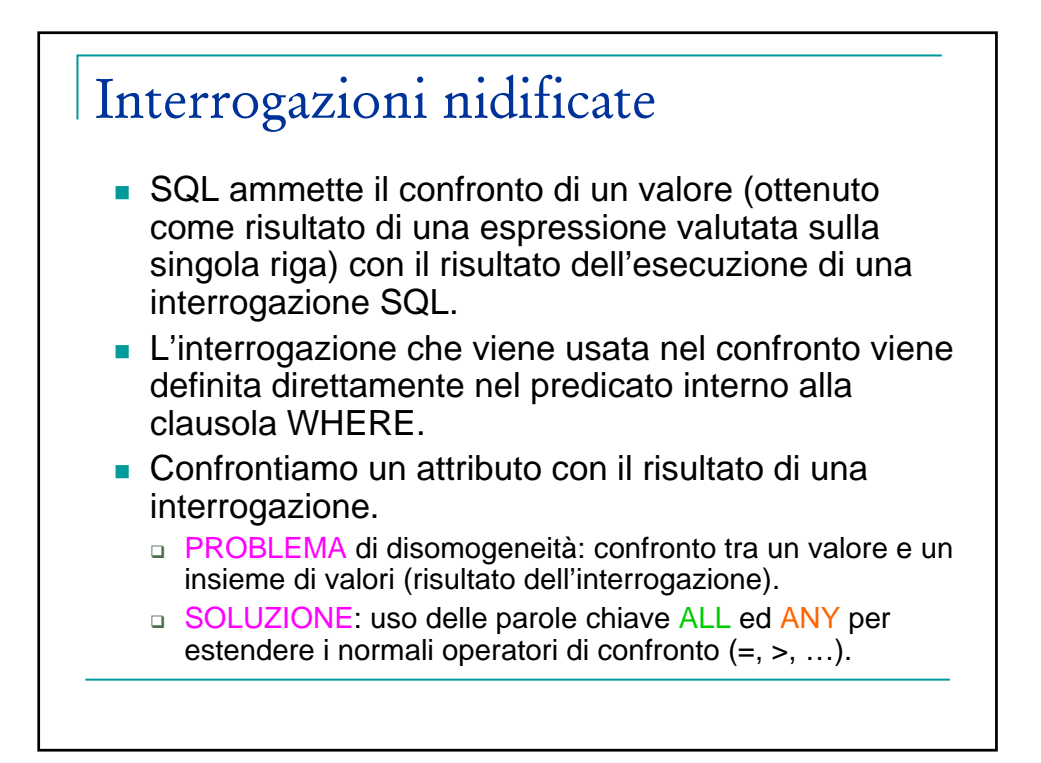

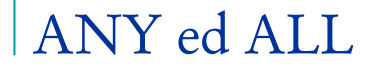

- La parola chiave ANY specifica che la tupla corrente T soddisfa la condizione se risulta vero il confronto (con l'operatore specificato) tra il valore dell'attributo su T ed ALMENO UNO dei valori restituiti dall'interrogazione.
- La parola chiave ALL specifica che T soddisfa la condizione solo se TUTTI i valori restituiti dall'interrogazione nidificata rendono vero il confronto.
- NB: la sintassi richiede che lo schema della tabella restituita dall'interrogazione nidificata sia costituito da un solo attributo e sia compatibile in tipo con l'attributo con cui avviene il confronto.

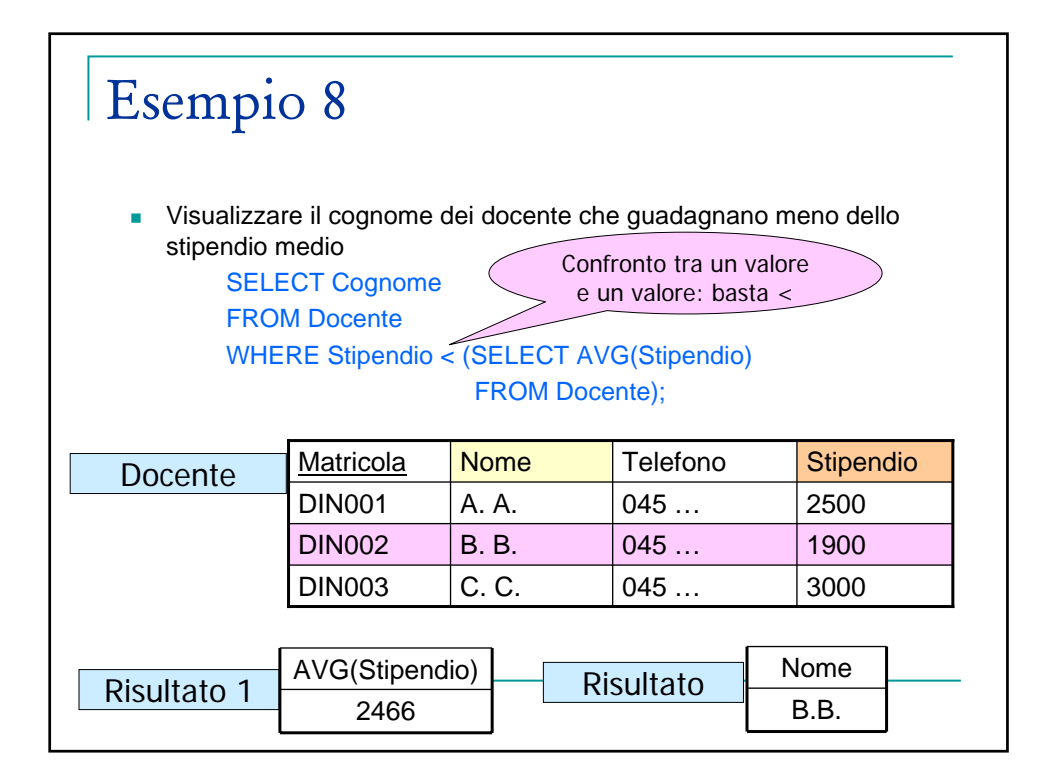

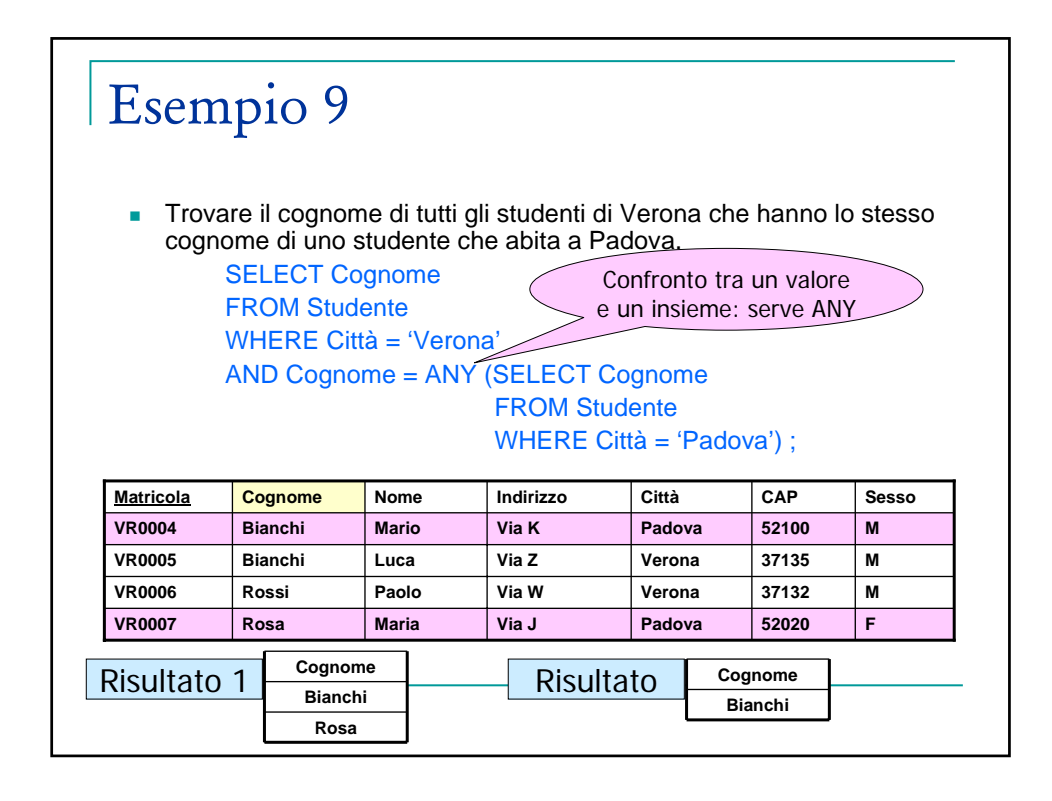

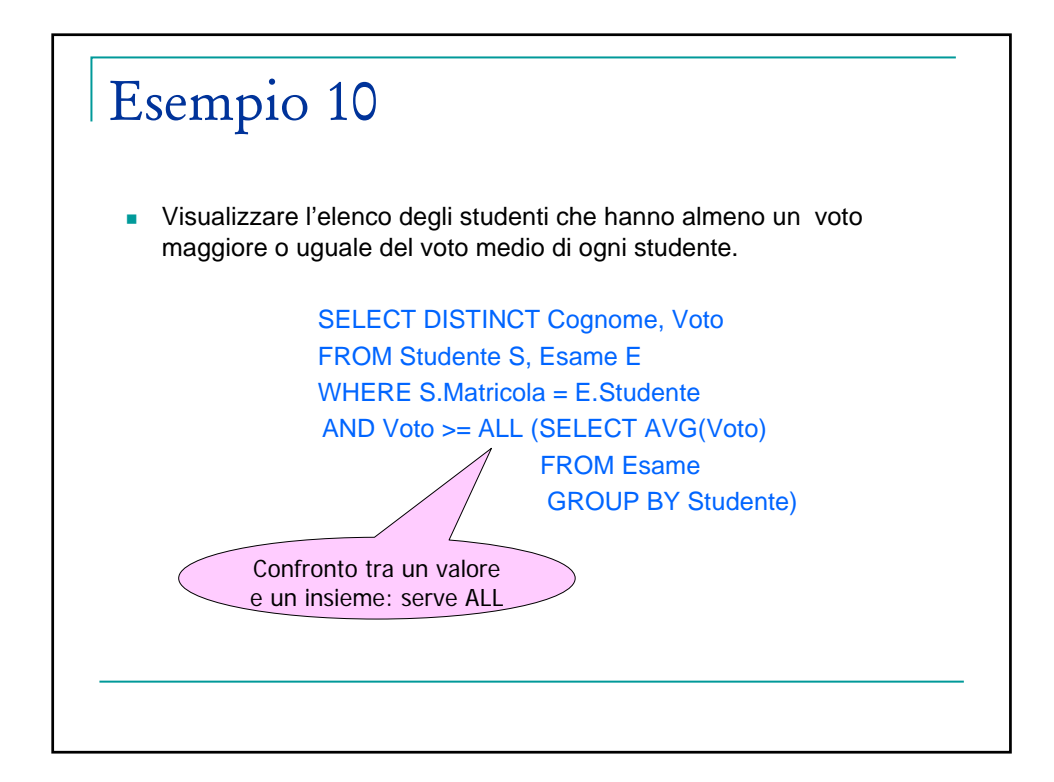

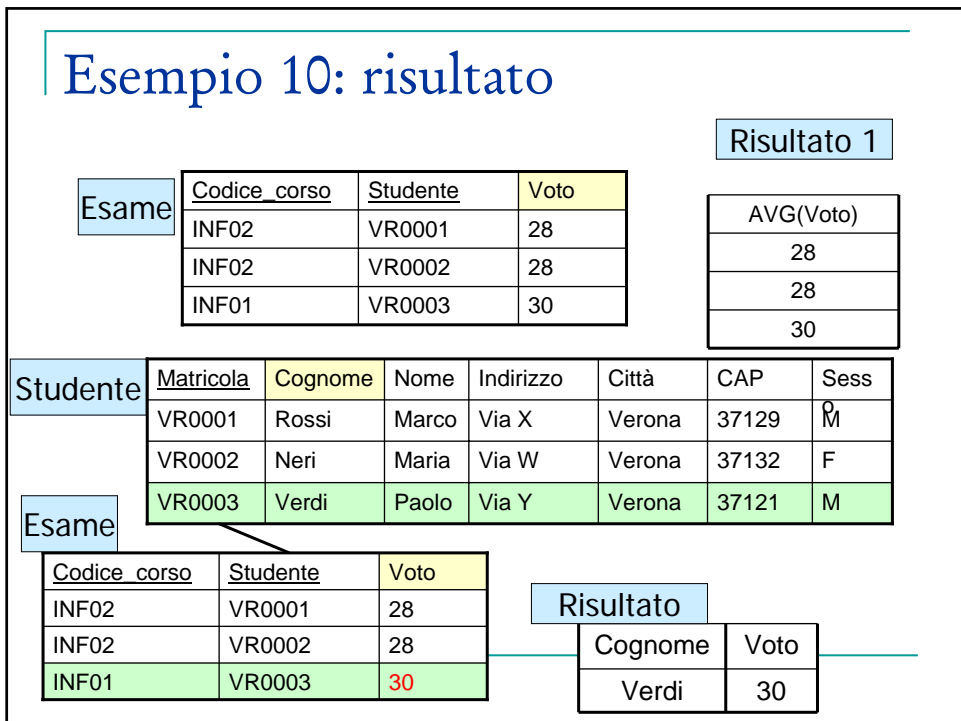

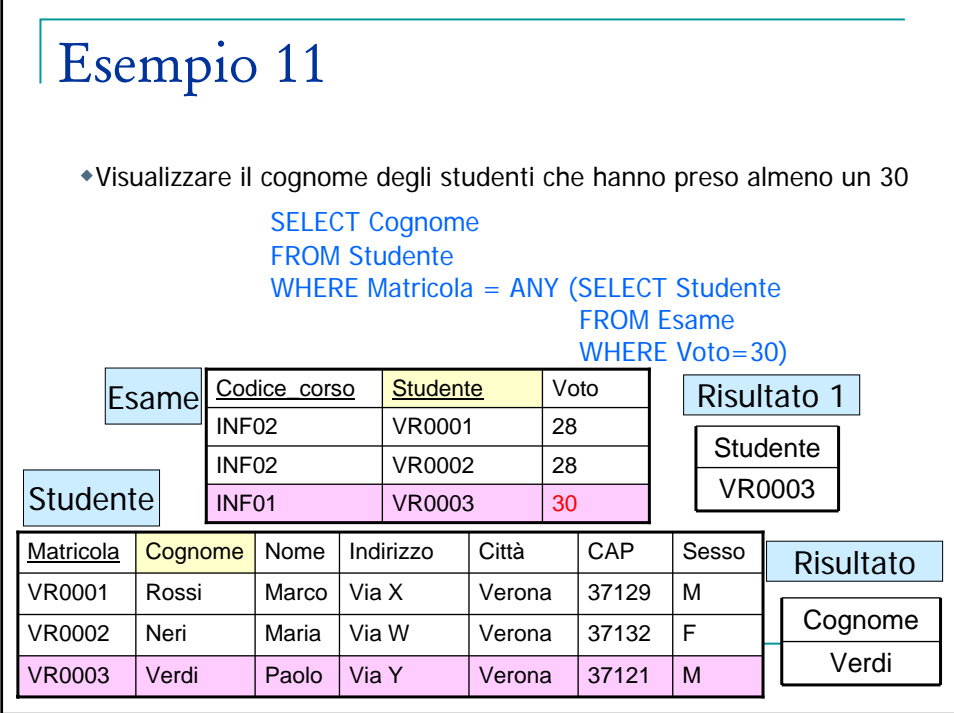

## Interrogazioni nidificate

- Nelle interrogazioni nidificate viste finora si assume che l'interrogazione nidificata venga eseguita prima di analizzare le tuple dell'interrogazione esterna.
- Se l'interrogazione nidificata fa riferimento al contesto dell'interrogazione che la racchiude questo NON è possibile.
	- □ Interrogazioni nidificate complesse

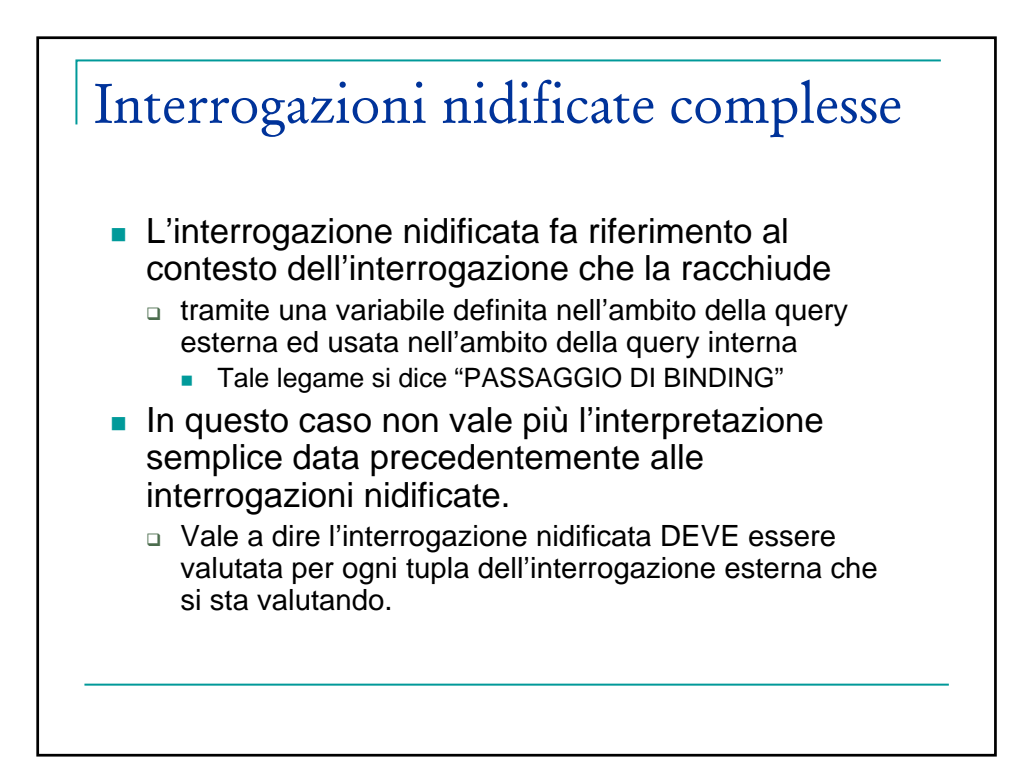

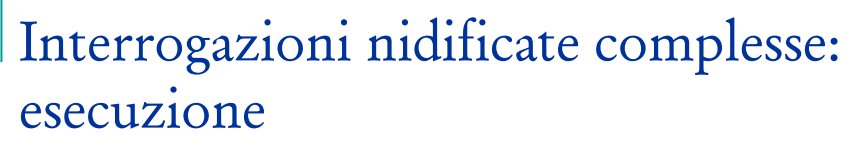

- 1. Viene costruito il prodotto cartesiano delle tabelle
- 2. Le condizione che appaiono nella clausola WHERE vengono applicate a ciascuna riga del prodotto cartesiano
- 3. Vengono mantenute solo le righe per cui la condizione viene valutata vera
- 4. L'interrogazione nidificata (che compare all'interno di un predicato) viene valutata separatamente per ogni riga prodotta dalla valutazione dell'interrogazione più esterna.

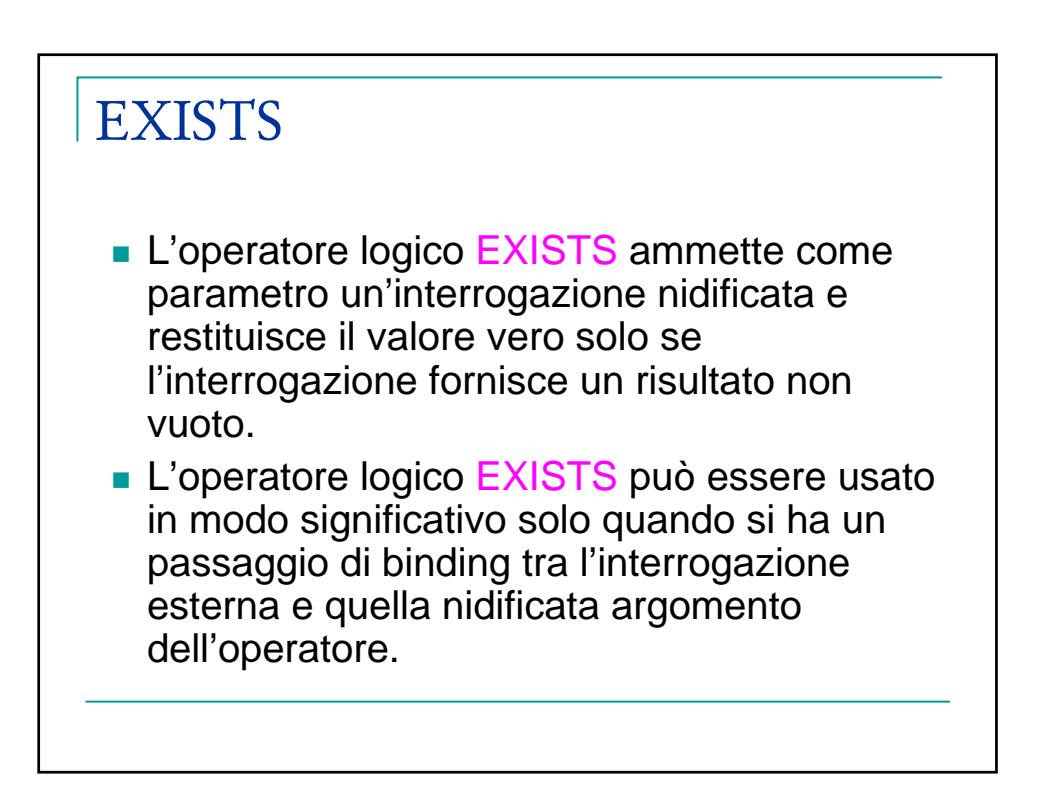

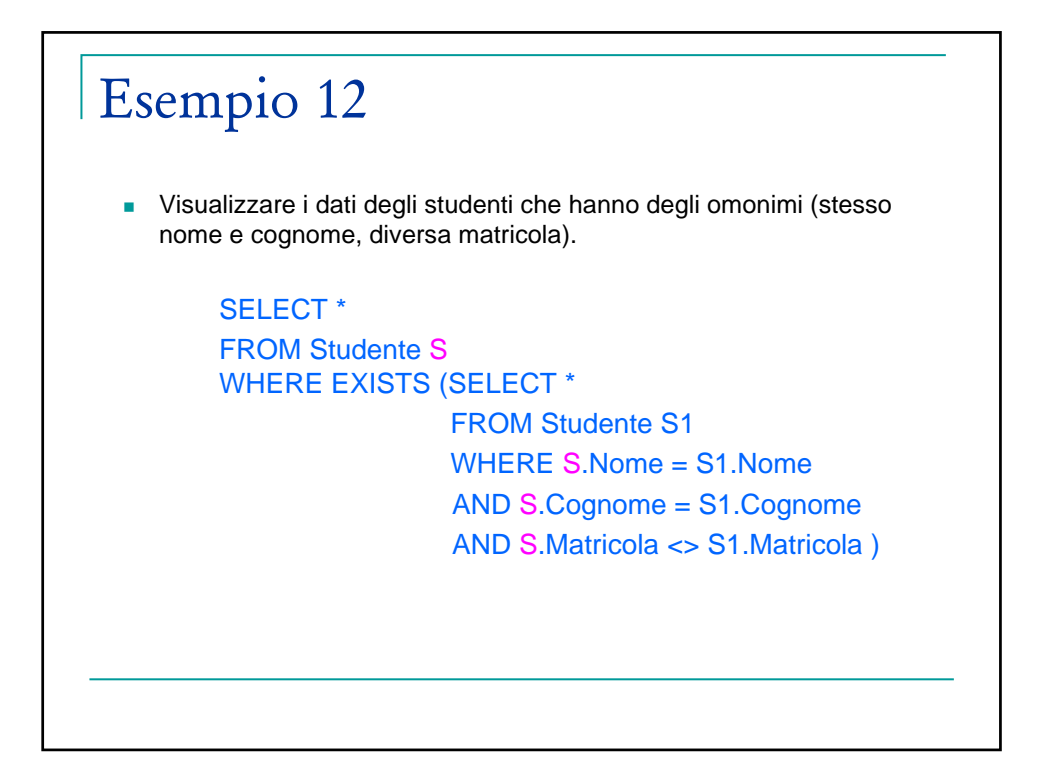

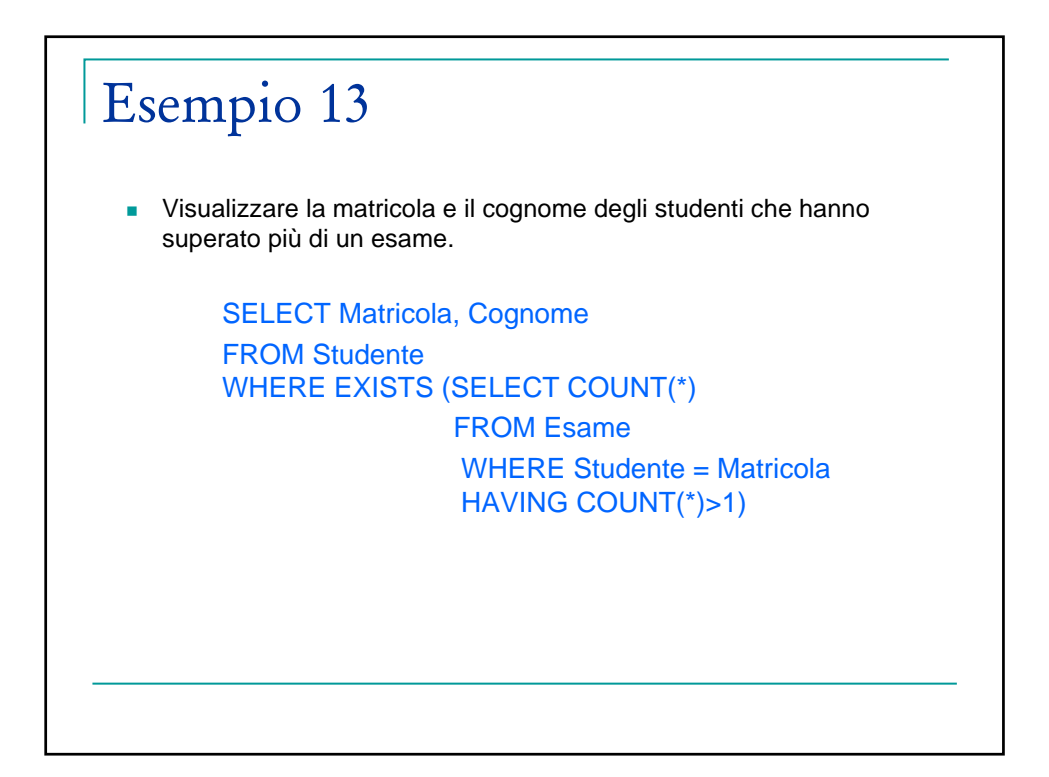

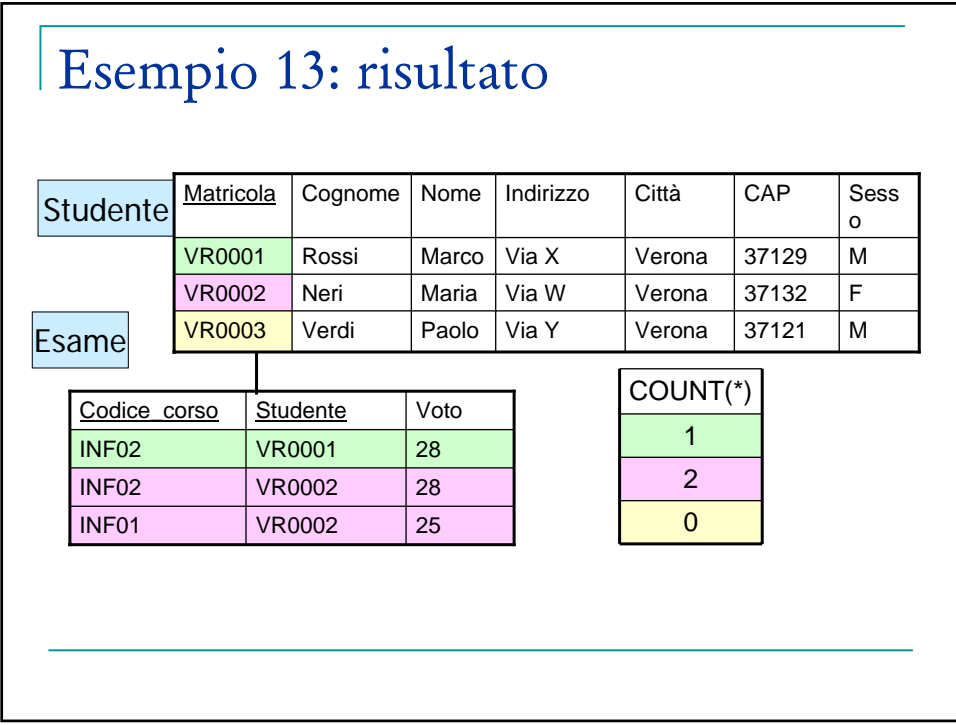

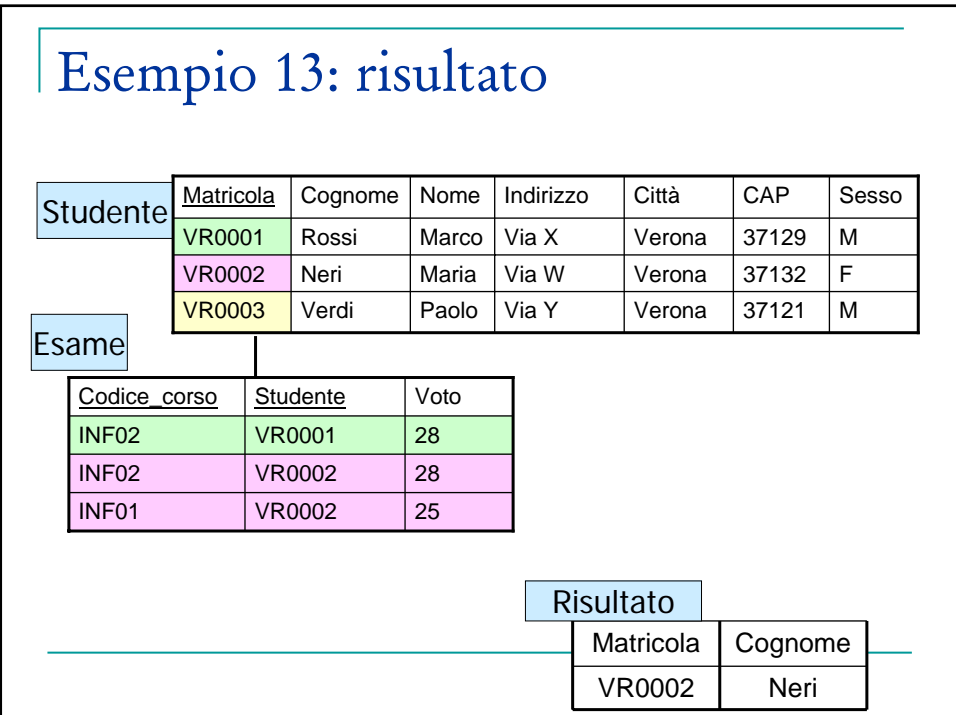

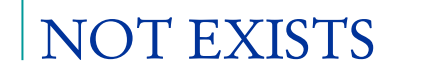

L'operatore logico NOT EXISTS ammette come parametro un'interrogazione nidificata e restituisce il valore vero solo se l'interrogazione fornisce un risultato vuoto.

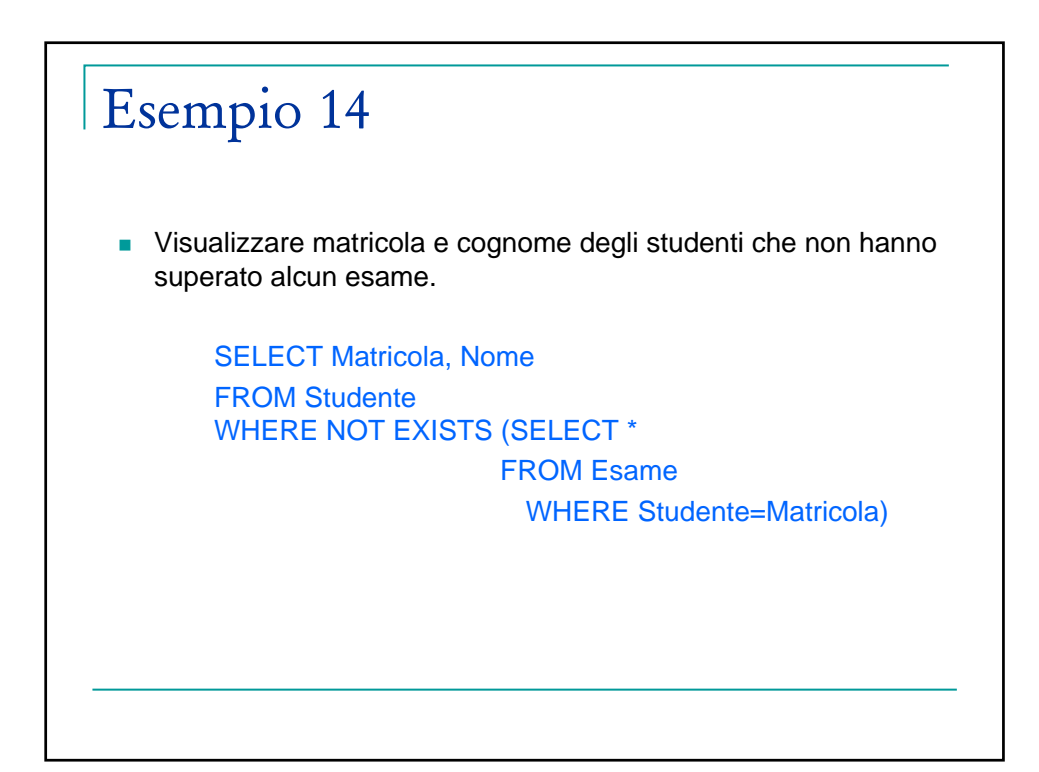

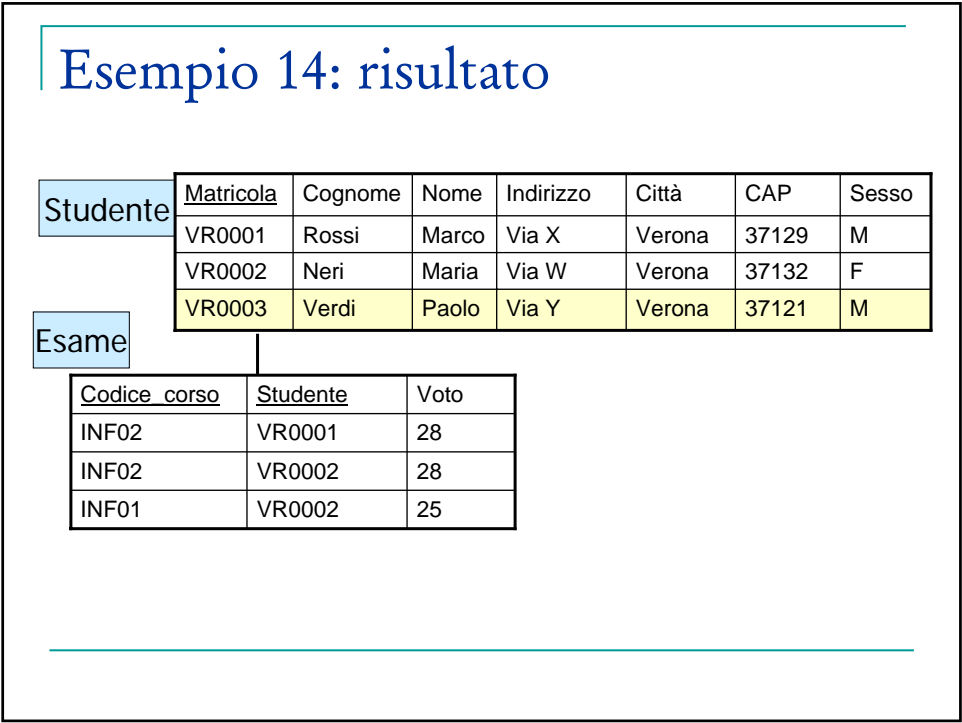

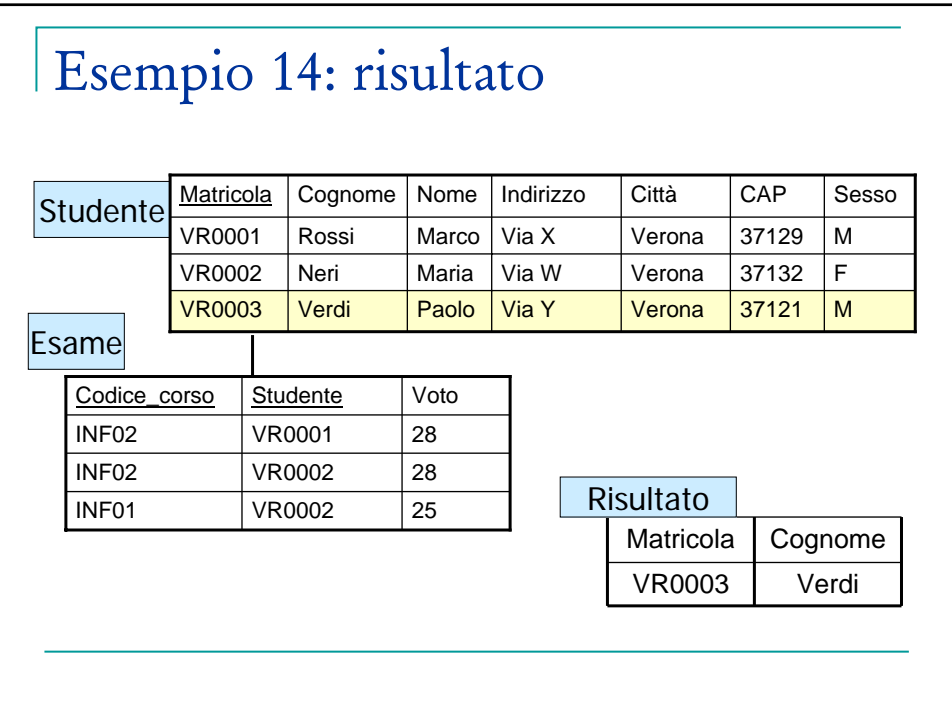

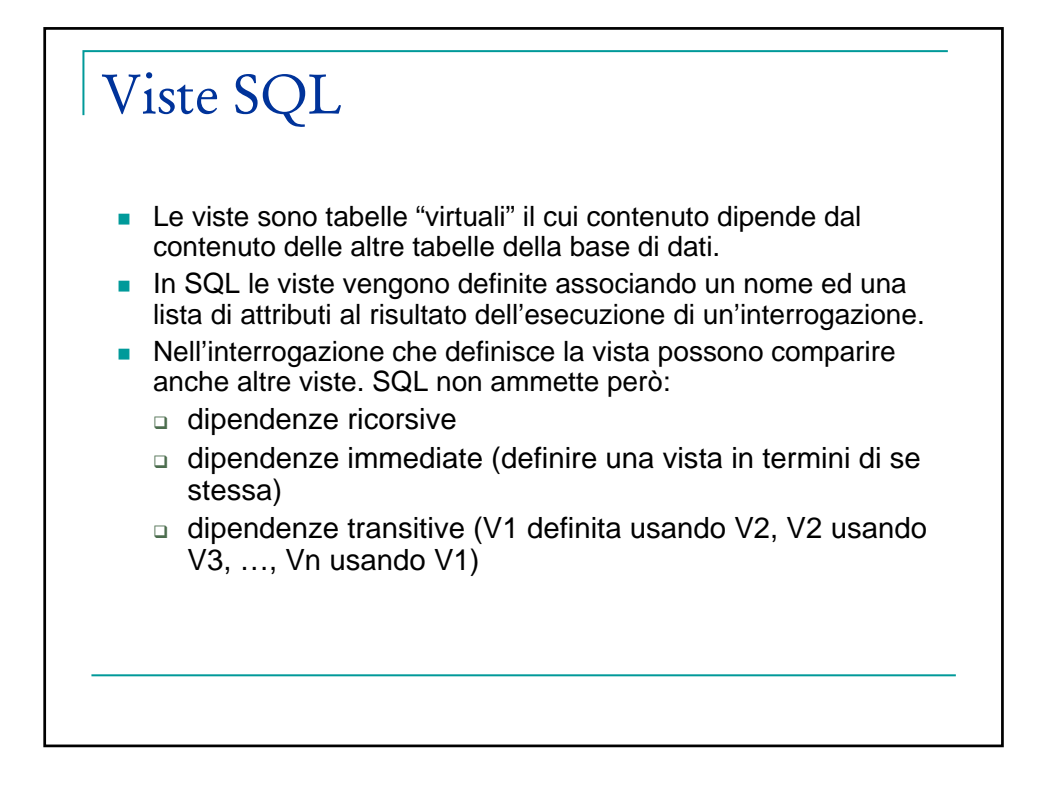

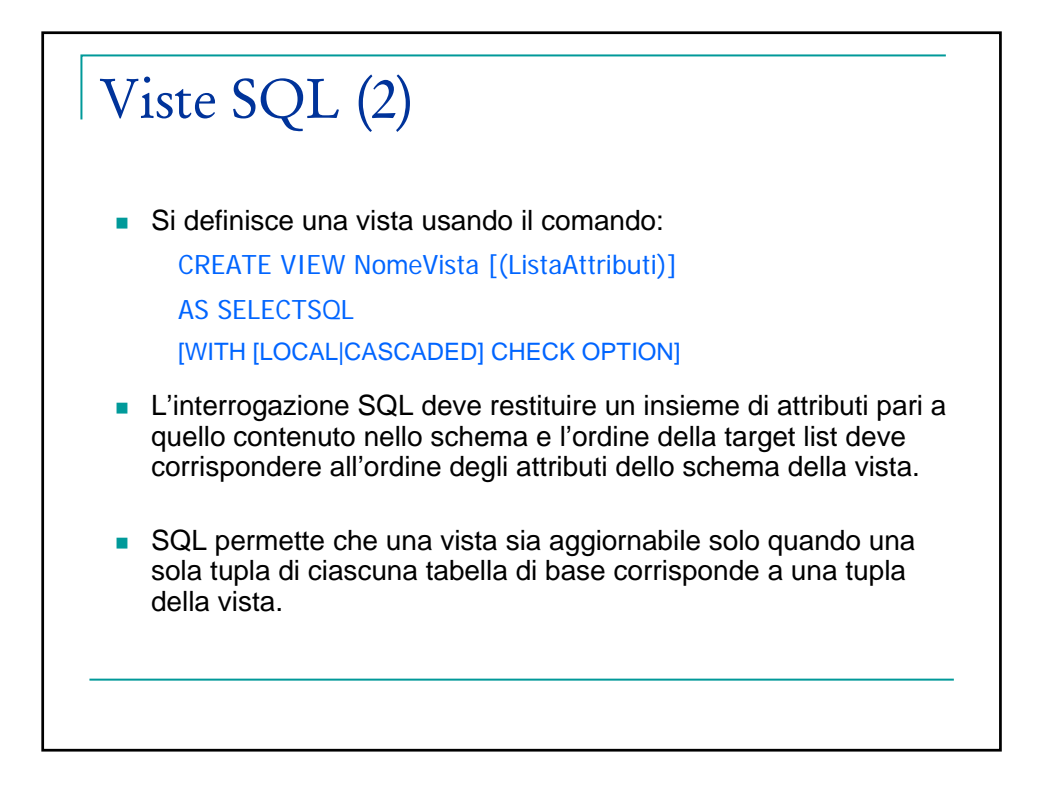

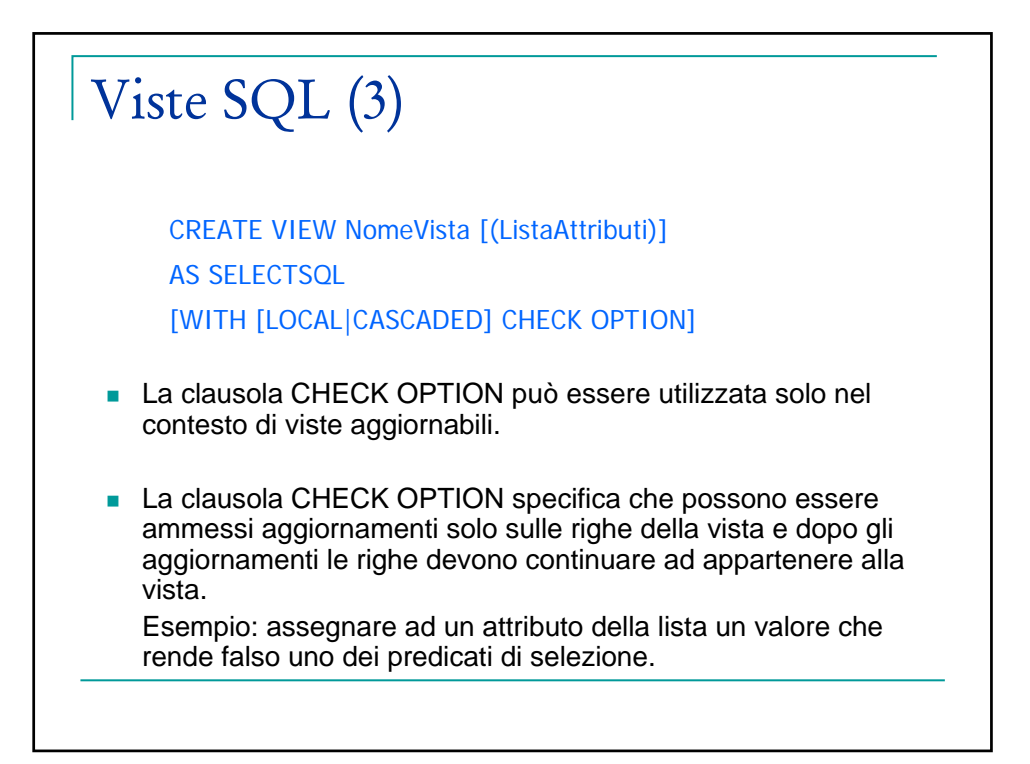

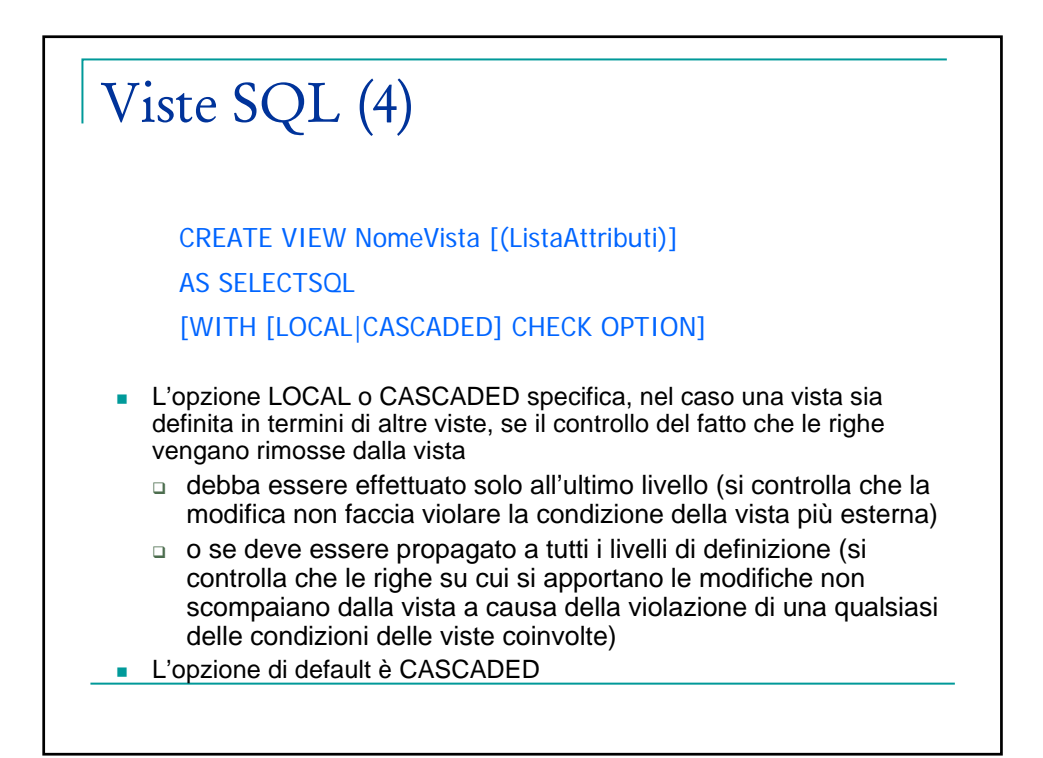

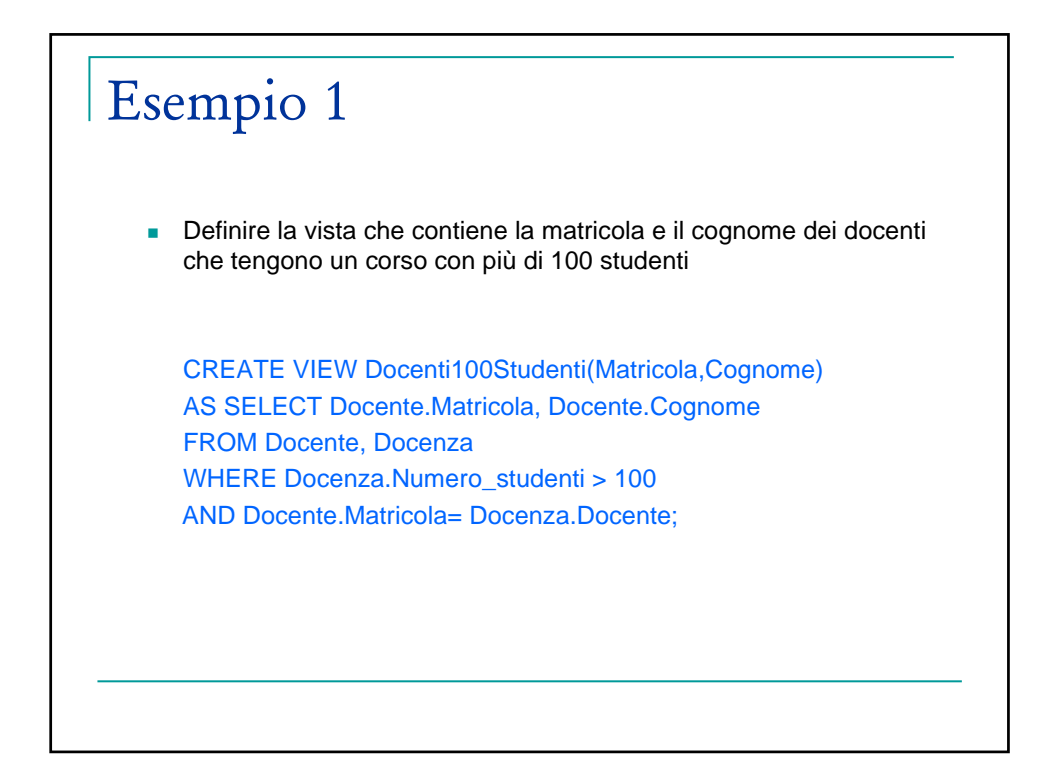

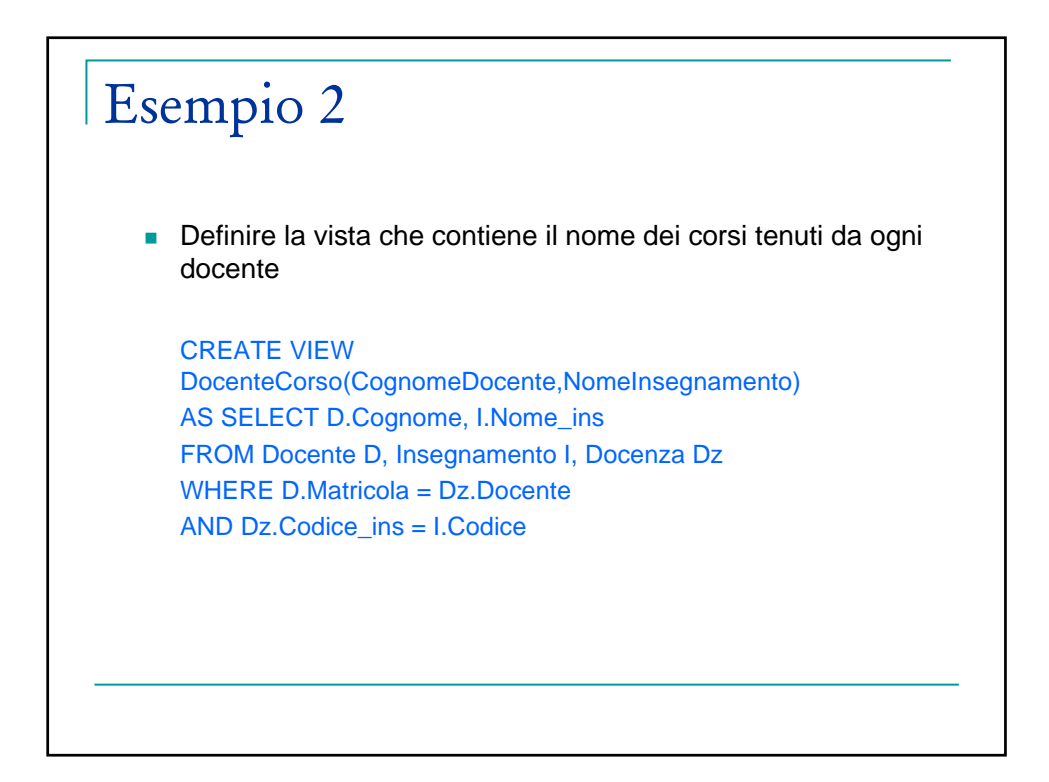

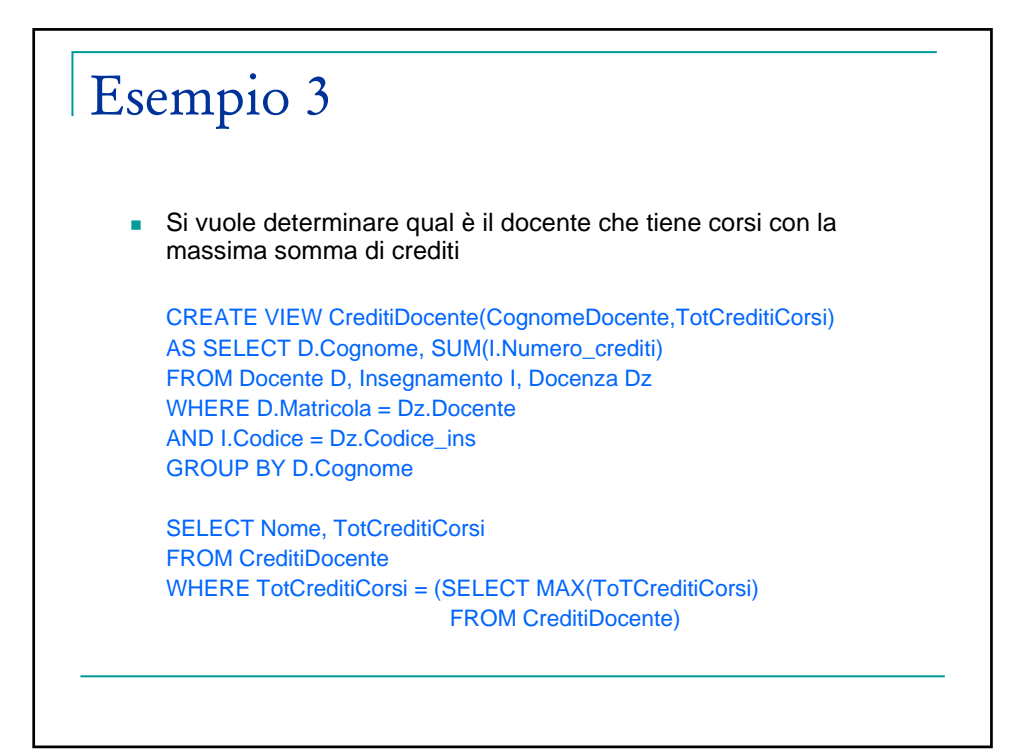